#### УДК 004.032

## *ПРИМЕНЕНИЕ ИМИТАЦИОННОГО МОДЕЛИРОВАНИЯ В ПРОГРАММНОЙ СРЕДЕ ANYLOGIC ДЛЯ ПОВЫШЕНИЯ ЭФФЕКТИВНОСТИ УПРАВЛЕНИЯ ПРОДАЖАМИ Заболотнов Д.А.*

*Магистрант*

*Национальный исследовательский ядерный университет «МИФИ» Россия, г. Москва*

### *Матросова Е.В.*

*Кандидат экономических наук Национальный исследовательский ядерный университет «МИФИ» Россия, г. Москва*

### **Аннотация**

Актуальность темы заключается в том, что имитационное моделирование зарекомендовало себя эффективным инструментом для анализа сложных бизнес-процессов и систем, который позволяет выполнять сложные неформализованные действия в непредсказуемых ситуациях. Этот метод позволяет усовершенствовать системы поддержки принятия решений, повысить финансовые показатели бизнеса, снизить риск, связанный с реализацией решений, и сэкономить деньги для достижения определенной цели. Цель работы – показать преимущества применения имитационного моделирования в управлении продажами. В результате была описана предметная область, построена имитационная многоагентная модель массового обслуживания, проведены эксперименты и сделаны выводы о влиянии различных параметров на выходной результат. Данная многоагентная модель построена средствами программы AnyLogic.

**Ключевые слова:** имитационное моделирование, модель, бизнес-процессы, управление продажами, исполняемая модель, AnyLogic, информационные системы, корпоративные системы.

# *APPLICATION OF SIMULATION MODELING USING ANYLOGIC SOFTWARE TO IMPROVE THE EFFICIENCY OF SALES MANAGEMENT*

## *Zabolotnov D.A.*

*Master's student*

*National Research Nuclear University MEPhI*

*Russia, Moscow*

*Matrosova E.V.*

*PhD in Economics*

*National Research Nuclear University MEPhI* 

*Russia, Moscow*

### **Annotation**

The relevance of the topic lies in the fact that simulation modeling has proven to be an effective tool for analyzing complex business processes and systems, which allows you to perform complex informal actions in unpredictable situations. This method allows you to improve decision support systems, improve the financial performance of the business, reduce the risk associated with the implementation of decisions, and save money to achieve a certain goal. The purpose of the work is to show the advantages of using simulation modeling in sales management. As a result, the subject area was described, a simulation multi-agent queuing model was built, experiments were conducted and conclusions were drawn about the influence of various parameters on the output result. This multi-agent model is built using the AnyLogic program.

**Keywords:** simulation modeling, model, business processes, sales management, executable model, AnyLogic, information systems, corporate systems.

#### **Введение**

Имитационное моделирование - это признанный научный и промышленный метод изучения технических, социальных, экономических и других объектов и систем, на всех этапах жизненного цикла от первых концепций или тендера до эксплуатации и обслуживания. В связи с возрастающей сложностью таких систем, системное моделирование быстро набирает популярность. В данной статье будет представлен пример моделирования деятельности отдела продаж предприятия, опирающегося в своей работе на модель воронки продаж[1].

#### **Цель и задачи исследования**

#### **1 Описание предметной области**

В компаниях, производящих продукцию и готовящую её к сбыту на рынок, возникает потребность в продвижении своего товара и наиболее эффективном его сбыте. Потребность клиентов носит название «лид». Для отображения эффективности отдела продаж или конкретного менеджера, в маркетинге используется модель воронки продаж. В соответствии с этой концепцией, прежде чем покупатель примет окончательное решение о покупке, его потребность (лид) проходит через несколько этапов по воронке продаж со следующими стадиями: квалификация, проработка, потенциальный заказ, подготовка технико-коммерческого предложения, подготовка и подписание контракта, исполнение (поставка продукта/оказание услуги и получение оплаты) и завершение. На последнем этапе производится анализ сделки[2].

Воронка сужается, потому что до реальной покупки доходят не все лиды, иначе говоря – не все покупатели принимают решение о покупке. Следовательно, чем шире воронка книзу, тем более эффективно осуществляется сбыт товаров и услуг компании. В приложении 1 показана диаграмма бизнес-процесса в нотации BPMN.

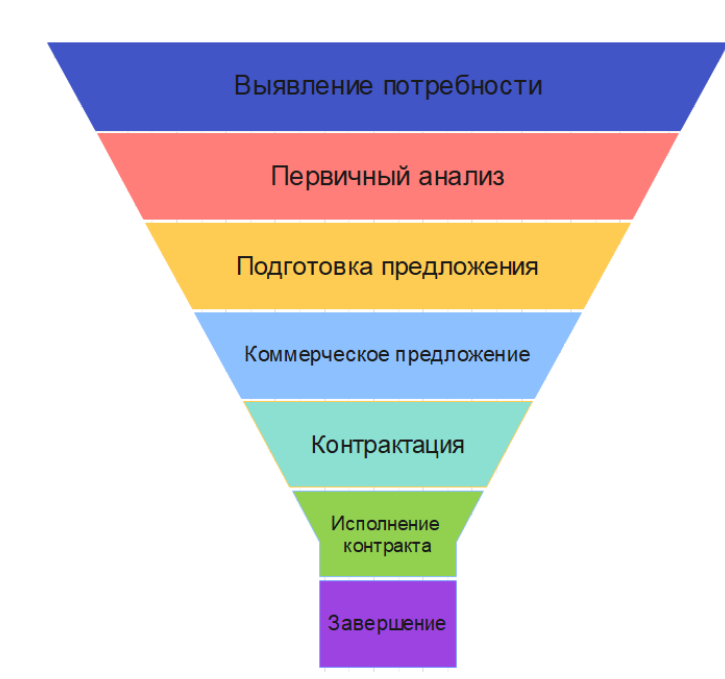

Рисунок 1 – воронка продаж (авторская разработка)

Предполагается, что предприятие для сбыта своей продукции придерживается концепции управления продажами[3] и современными программными средствами, такими как ERP и CRM системы для построения процессно-ориентированной архитектуры. А с помощью имитационного моделирования можно повысить конверсию (процент перехода на следующую стадию) воронки продаж.

## **2 Моделирование предметной области**

В создаваемой модели необходимо отразить каждую из стадий воронки продаж. Работа с лидом на каждой стадии осуществляется отделом или одним работником – в нашей модели это отразится на пропускной способности участка модели, содержащей блоки Delay и Queue. Переходя к программному продукту, необходимо отметить, что исполняемая модель состоит из различных блоков, каждый из которых несет свою функцию. В создаваемой модели используются следующие блоки:

- $\odot$ − Source - создает агентов;
- − Sink уничтожает поступающих агентов; ⊗
- − Delay задерживает агентов на заданный период времени;  $\circ$

#### Вектор экономики | www.vectoreconomy.ru | СМИ ЭЛ № ФС 77-66790, ISSN 2500-3666

− Queue - хранит агентов в определенном порядке. Моделирует  $T$ очередь агентов, ожидающих приема блоками, следующими за данным в диаграмме процесса;

◇ − SelectOutput - направляет входящих агентов в один из двух выходных портов в зависимости от выполнения заданного условия.

Возможностей этих блоков хватит для создания концептуальной модели работы отдела продаж[4].

#### **2.1 Стадия «выявление потребности»**

Лиды в нашей модели будут представлены агентами. Под агентом в агентном моделировании понимается элемент модели, который может иметь поведение, историю, контакты и т.д. Агенты могут моделировать людей, компании, проекты, автомобили, города, животных, корабли, товары и т.д. Агенты могут приходить по многочисленным каналам – чем их больше, тем гибче деятельность отдела продаж и в перспективе выше выручка компании[5].

**Инициация процесса:** в данной модели будем рассматривать 4 канала получения лидов:

- − по электронной почте;
- − через лендинг/чат-бот;
- − через тендерную площадку и
- − посредством анкет, полученных от клиентов с маркетингового мероприятия.

Интенсивность получения заявок различна и меняется в зависимости от канала. Так, анкеты приходят редко, но в большом количестве, электронная почта – самый используемый канал, а лендинг в основном используется для оптовых заказов. Эта часть процесса соответствует стадии «выявление потребности» воронки продаж.

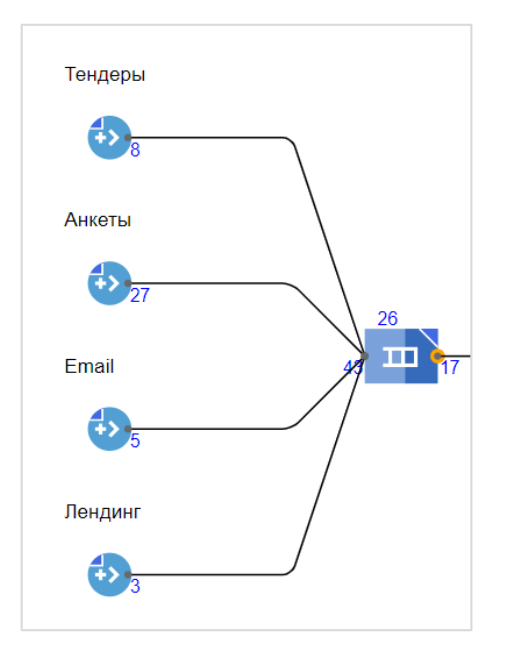

Рисунок 2 – выявление потребности (инициация процесса) (авторская разработка)

У каждого из элементов source различные настройки интенсивности генерации агентов в момент времени. Это создает различную загруженность на каналах, которые впоследствии ведут заявку в единую очередь, которую работники отдела маркетинга обрабатывают с помощью CRM-системы.

Блок очереди Queue настроен так, чтобы иметь лимит заявок, которые возможно обработать в три дня – принцип очередности задан правилом FIFO (от англ. «first in – first out», то есть «первый вошел, первый вышел») и, если заявка не будет обработана, она автоматически стирается.

Возможности для эксперимента на данном этапе:

- − вариации интенсивности генерации лидов;
- − настройки вместимости очереди.

#### **2.2 Стадия «первичный анализ»**

Эта стадия является самой большой в разрабатываемой модели. Каждый лид проходит первую волну фильтрации – менеджер отбрасывает все лиды, не соответствующие элементарным требованиям:

− полученные по ошибке электронные письма; Вектор экономики | www.vectoreconomy.ru | СМИ ЭЛ № ФС 77-66790, ISSN 2500-3666

- − уже закрытые тендеры;
- − хулиганские заявки в чат-боте;
- − тестовые записи разработчиков;
- − ошибки в работе интеграций, отправляющих заявки с лендинга.

Все эти лиды дисквалифицируются на первой стадии. Для этого в модели используется элемент sink, как видно на рисунке 2.

После прохождения первичного отбора, каждая заявка распределяется на ответственного менеджера по продажам[6]. Таким образом, к работе подключается отдел продаж.

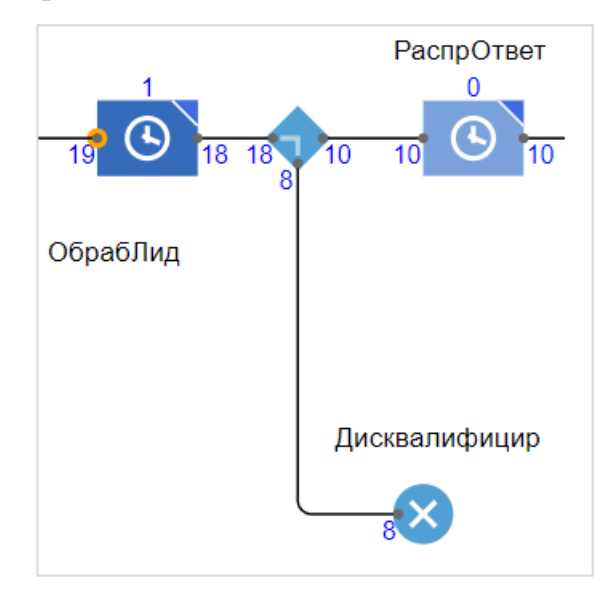

Рисунок 3 – начало первичного анализа (авторская разработка)

С помощью элемента outputs лиды распределяются между пятью менеджерами по продажам, попадая к каждому в очередь на обработку. Так работа менеджеров во многом подвержена человеческому фактору, их пропускная способность различна. Их работа требует времени и смоделирована с помощью элемента delay. После обработки заявки, необходимо провести второй уровень фильтрации – согласовать заявку с потенциальным клиентом. Согласование также происходит не сразу и имеет задержку по времени. Если клиент не отвечает в заданный интервал времени или от него приходит отказ – лид дисквалифицируют с пометкой «отрицательная обратная связь». Выход из модели по таймауту смоделирован с помощью подключения элемента sink к порту outTimeout элемента Queue. После вторичной фильтрации, заявки скапливаются во второй очереди перед развилкой.

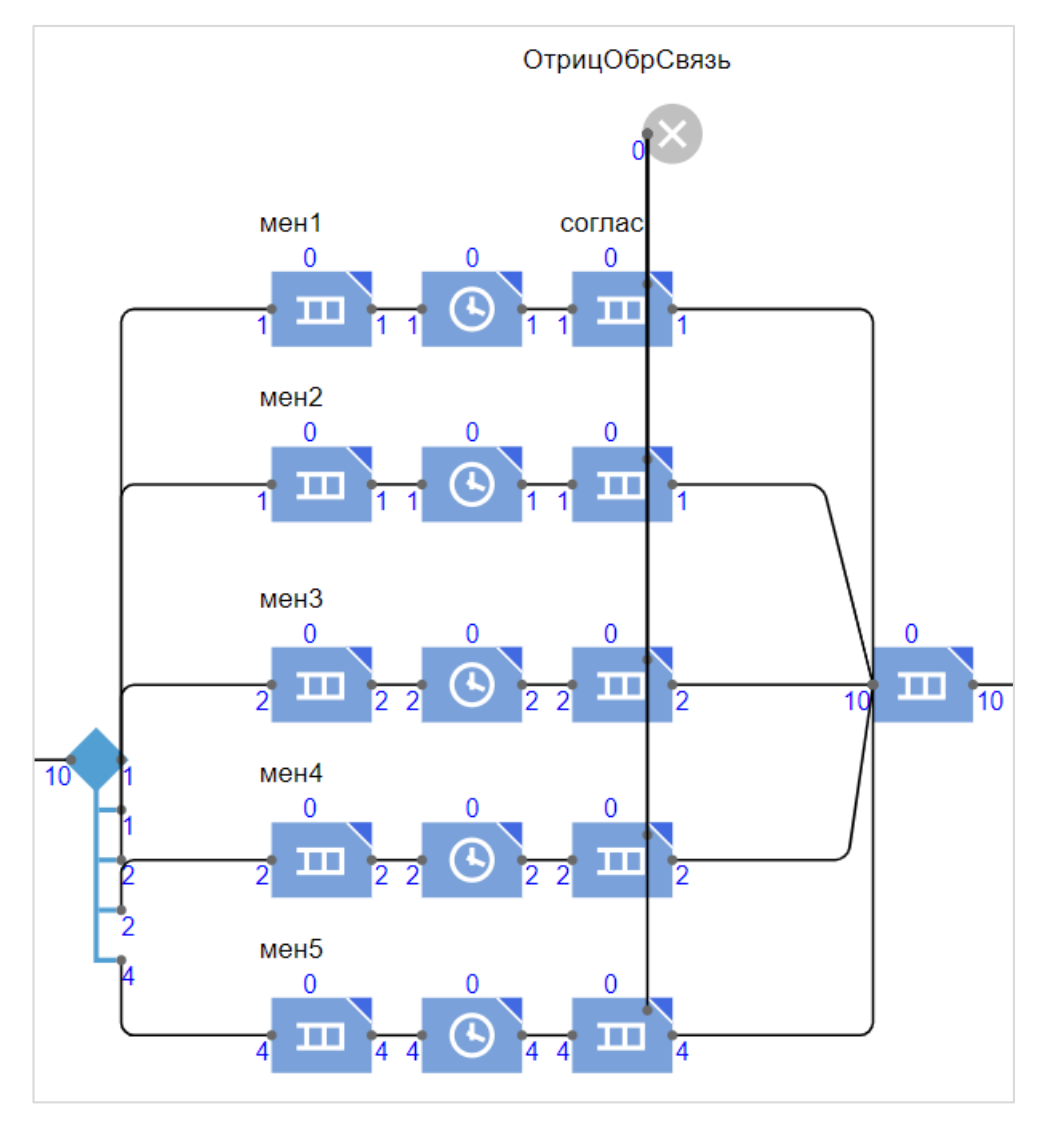

Рисунок 4 – обработка лидов в рамках первичного анализа (авторская

разработка)

Возможности для эксперимента:

- − настройка вариативности по времени в обработке лида;
- − возможность распределения нагрузки на большее количество менеджеров;
- − сокращение времени простоя заявки;
- − увеличение производительности delay каждого менеджера (увеличение производительности труда).

## **2.3 Стадии «подготовка предложения/ТКП/контрактация/исполнение»**

В заключительном этапе происходит распределение лидов по разным маршрутам, в зависимости от потребности клиента. Заказчик может работать без ТКП (технико-коммерческого предложения), либо этот документ ему уже направляли, либо работать в рамках старого контракта и т.д.

Каждый агент с определенной вероятностью может попасть как на заключительный этап сделки – исполнение, так и откатиться назад, если клиент сомневается и лид необходимо проработать дополнительно и снова согласовать.

Для этой маршрутизации в модели построено 4 пути, как показано на рисунке 5.

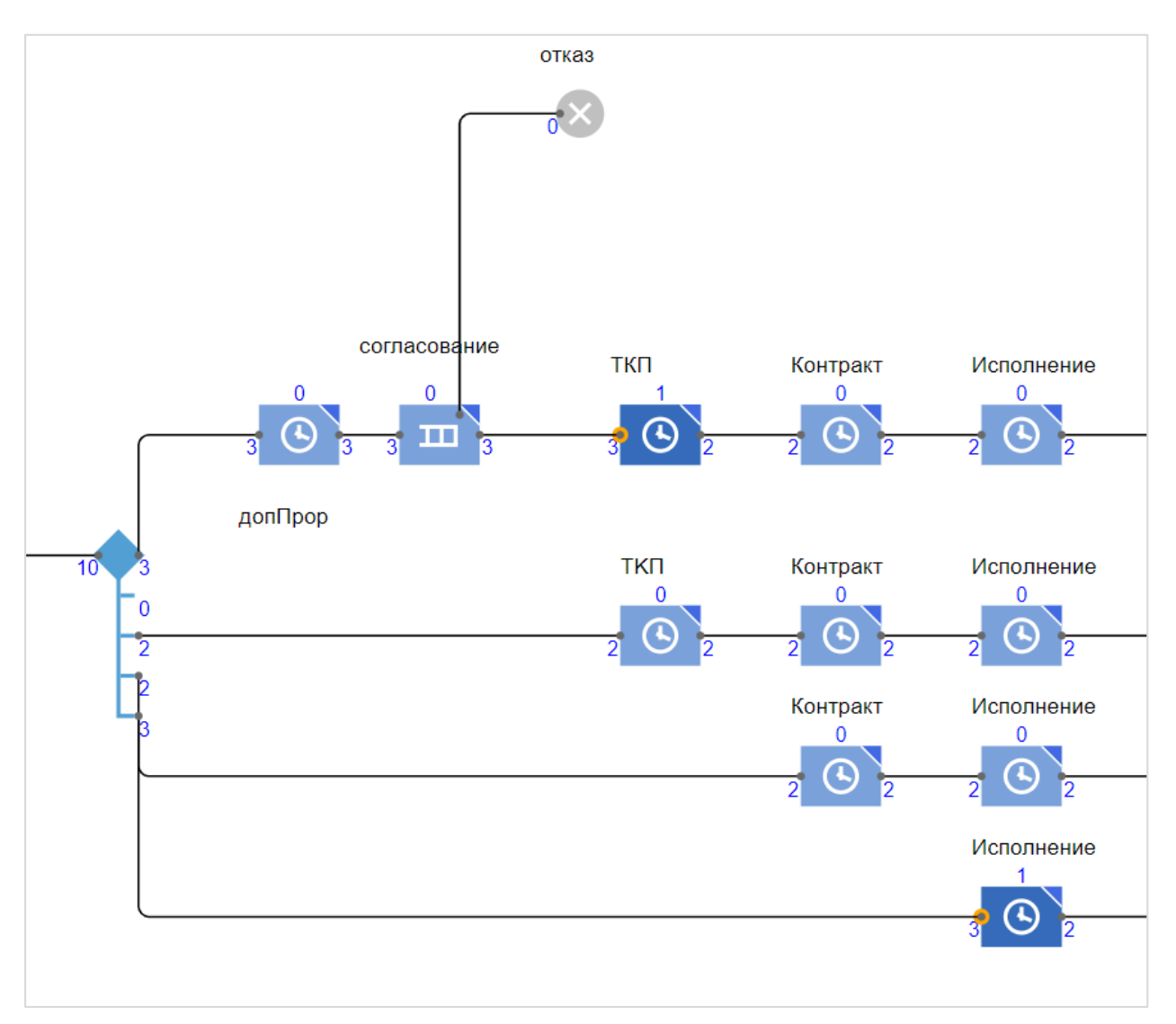

Рисунок 5 – заключительные этапы воронки продаж (авторская разработка)

Возможности для эксперимента: сокращение времени обработки заявки на каждом из этапов.

## **2.4 Стадия «завершение»**

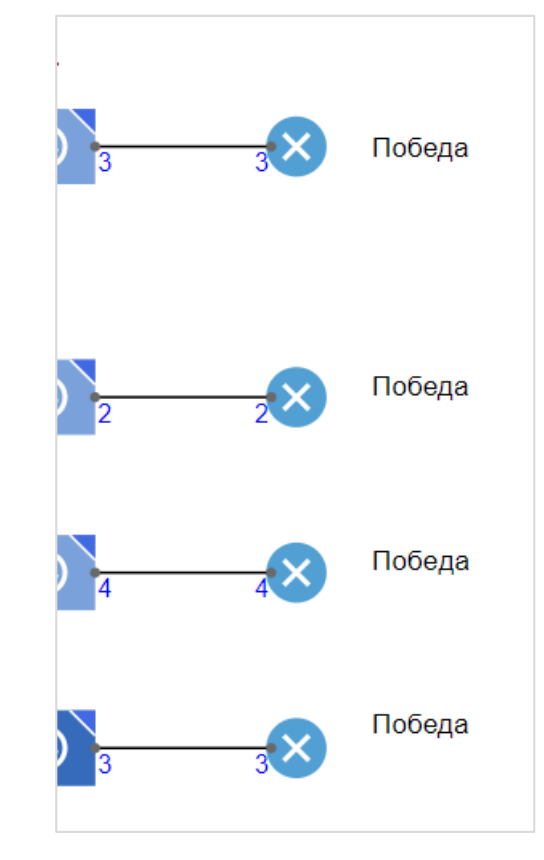

Рисунок 6 – стадия завершения (авторская разработка)

Это заключительный этап модели и сделки в целом. В воронке продаж это соответствует стадии «Завершение». Это значит, что клиент получил товар или услугу в установленный срок, а компания получила оплату в полном объеме. Завершает процесс множество элементов sink.

Полная модель процесса в AnyLogic представлена в Приложении 1. Модель в нотации BPMN представлена в приложении 2.

#### **Результаты**

- − Описана предметная область;
- − Построена и описана исполняемая имитационная модель работы отдела продаж, опираясь на модель воронки продаж;
- − Описаны возможности для проведения экспериментов с моделью для нахождения оптимального состояния системы;

− Представлены и описаны преимущества построения имитационных моделей на современном предприятии.

#### **Заключение**

Построенная имитационная модель применима для любого предприятия, которое использует основы управления продажами. За счет разбития на большое количество этапов и блоков, бизнес-аналитик может с легкостью настроить модель для достижения наиболее оптимальных показателей. Это поможет повысить конверсию воронки продаж, а значит, поможет увеличить прибыль. Имитационное моделирование также поможет решать задачи реинжиниринга бизнес-процессов, помогая увидеть «узкие места» процесса, свести к минимуму бесполезную работу, организовав тем самым оптимальный процесс продвижения лида по воронке продаж[7-8].

## Приложение 1. Запущенная имитационная модель процесса (авторская разработка)

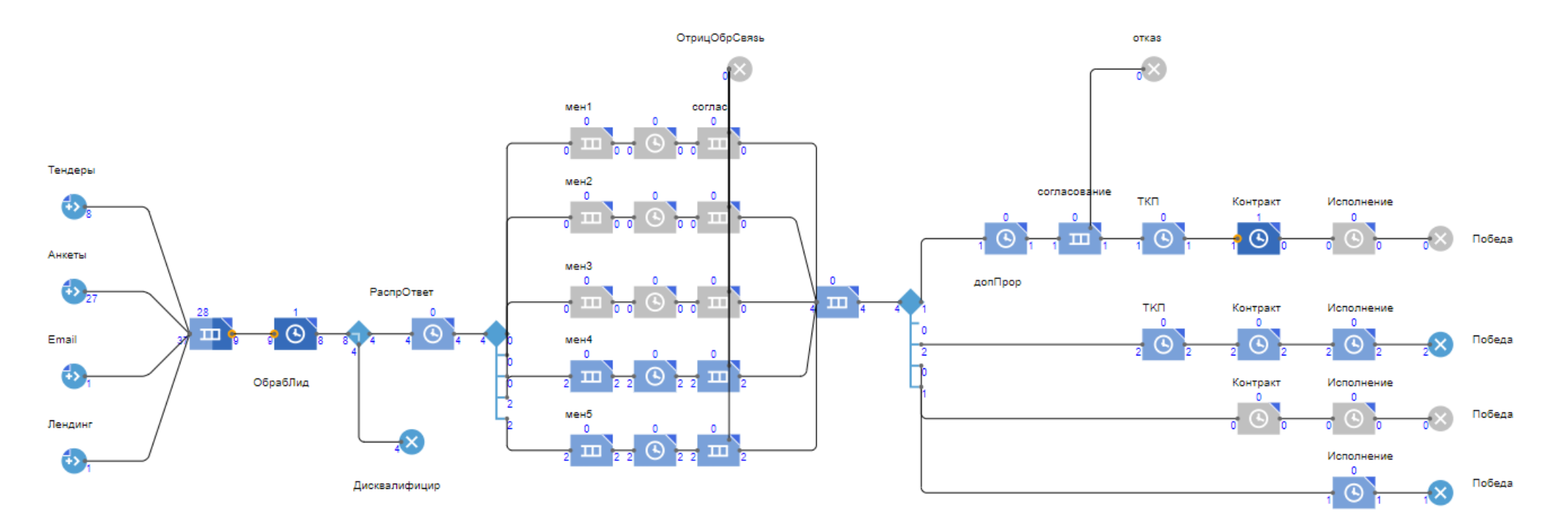

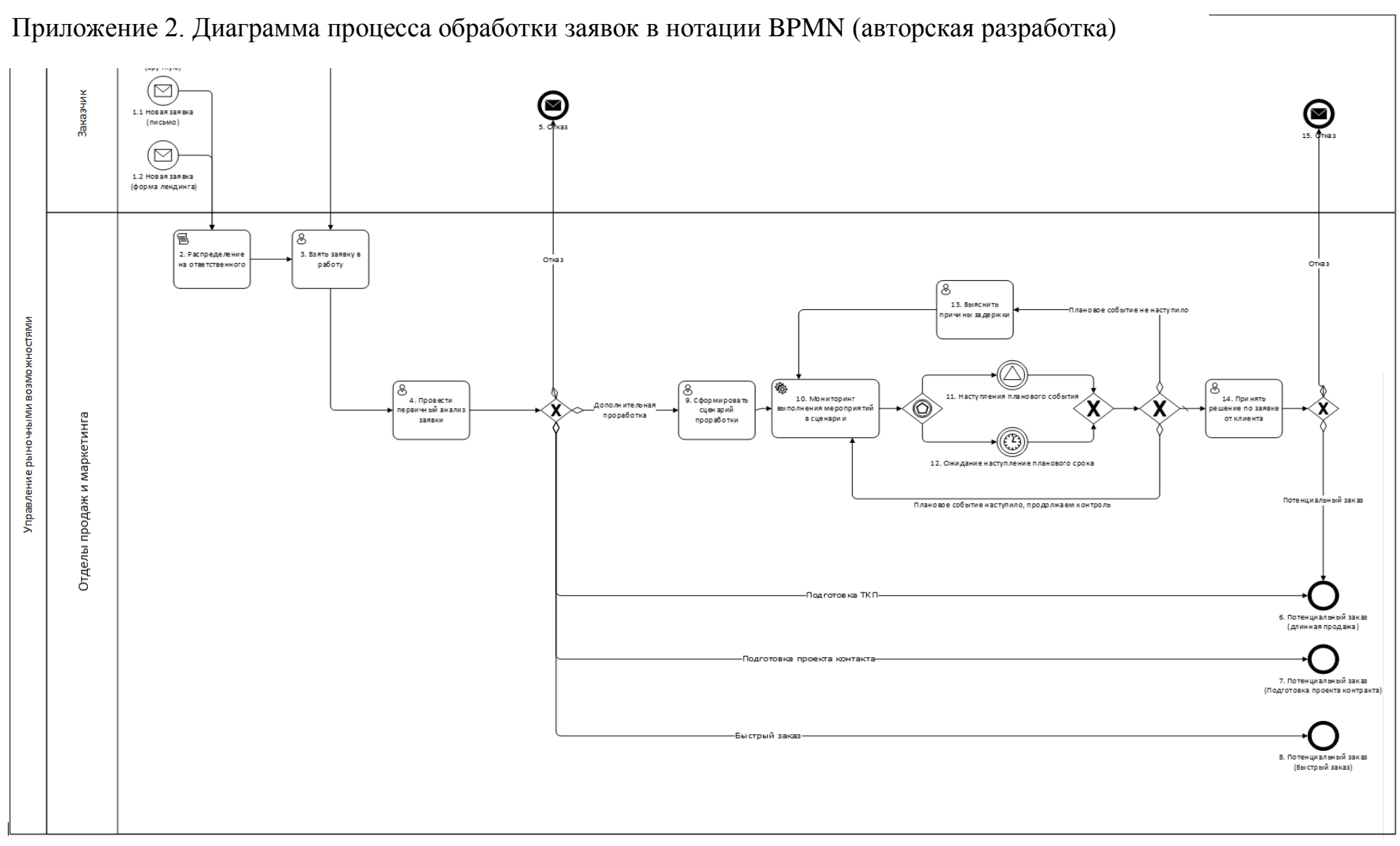

Вектор экономики | www.vectoreconomy.ru | СМИ ЭЛ № ФС 77-66790, ISSN 2500-3666

## **Библиографический список**

1 Александрова Е. Н. Потапенко И. А. Концепция, структура и функции системы продаж // Теория и практика общественного развития. – 2013. Научная электронная библиотека «КиберЛенинка». – Режим доступа: [https://cyberleninka.ru/article/n/kontseptsiya-struktura-i-funktsii-sistemy](https://cyberleninka.ru/article/n/kontseptsiya-struktura-i-funktsii-sistemy-prodazh)[prodazh](https://cyberleninka.ru/article/n/kontseptsiya-struktura-i-funktsii-sistemy-prodazh) (дата обращения: 04.05.2023)

2 Назаров Д. М. Назарова А. Д. Анализ и экономическая сущность воронки продаж // Международный журнал прикладных наук и технологий «Integral». – 2023. Научная электронная библиотека «КиберЛенинка». – Режим доступа: [https://cyberleninka.ru/article/n/analiz-i-ekonomicheskaya](https://cyberleninka.ru/article/n/analiz-i-ekonomicheskaya-suschnost-voronki-prodazh)[suschnost-voronki-prodazh](https://cyberleninka.ru/article/n/analiz-i-ekonomicheskaya-suschnost-voronki-prodazh) (дата обращения: 04.05.2023)

3 Белобородова А.Л. Мартынова О.В. управление продажами. Учебное пособие - «Казанский (Приволжский) федеральный университет» <https://kpfu.ru/portal/docs/F125683084/Upravlenie.prodazhami.pdf> (дата обращения: 04.05.2023)

4 Справочные материалы программы AnyLogic. [Электронный ресурс] – Режим доступа: <https://anylogic.help/ru/anylogic/agentbased/agent.html> (дата обращения: 04.05.2023)

5 Федотов В.А. Моделирование системы в anylogic // Форум молодых ученых. – 2021. Научная электронная библиотека «КиберЛенинка». – Режим доступа: [https://cyberleninka.ru/article/n/modelirovanie-sistemy-v](https://cyberleninka.ru/article/n/modelirovanie-sistemy-v-anylogic)[anylogic](https://cyberleninka.ru/article/n/modelirovanie-sistemy-v-anylogic) (дата обращения: 04.05.2023)

6 Нурышов Н. Инновационные бизнес-технологии и особенности оптимизации бизнес-процессов // Экономика и бизнес: теория и практика. – 2023. Научная электронная библиотека «КиберЛенинка». – Режим доступа: [https://cyberleninka.ru/article/n/innovatsionnye-biznes-tehnologii-i-osobennosti](https://cyberleninka.ru/article/n/innovatsionnye-biznes-tehnologii-i-osobennosti-optimizatsii-biznes-protsessov)[optimizatsii-biznes-protsessov](https://cyberleninka.ru/article/n/innovatsionnye-biznes-tehnologii-i-osobennosti-optimizatsii-biznes-protsessov) (дата обращения: 04.05.2023)

7 Кондрачук О. Е. Роль инноваций в получении и развитии конкурентных преимуществ современных компаний // Московский экономический журнал. – 2023. - №1. Научная электронная библиотека «КиберЛенинка». – Режим доступа: [https://cyberleninka.ru/article/n/rol-innovatsiy-v-poluchenii-i](https://cyberleninka.ru/article/n/rol-innovatsiy-v-poluchenii-i-razvitii-konkurentnyh-preimuschestv-sovremennyh-kompaniy)[razvitii-konkurentnyh-preimuschestv-sovremennyh-kompaniy](https://cyberleninka.ru/article/n/rol-innovatsiy-v-poluchenii-i-razvitii-konkurentnyh-preimuschestv-sovremennyh-kompaniy) (дата обращения: 04.05.2023)

8 Каримова Д., Хашимова Ч.С., Джураева Ш.Т. Имитационное моделирование объектов технических систем // Science and Innovation. – 2023. Научная электронная библиотека «КиберЛенинка». – Режим доступа:

[https://cyberleninka.ru/article/n/imitatsionnoe-modelirovanie-obektov](https://cyberleninka.ru/article/n/imitatsionnoe-modelirovanie-obektov-tehnicheskih-sistem)[tehnicheskih-sistem](https://cyberleninka.ru/article/n/imitatsionnoe-modelirovanie-obektov-tehnicheskih-sistem) (дата обращения: 04.05.2023)

*Оригинальность 84%*